### COMP 322: Fundamentals of Parallel Programming

Lecture 31: Introduction to the Message Passing Interface (MPI) (Start of Module 3 on Distribution and Locality)

- Mack Joyner mjoyner@rice.edu
- <http://comp322.rice.edu>

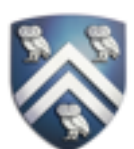

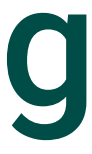

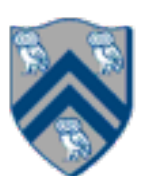

### Worksheet 30 Solution: Characterizing Solutions to the Dining Philosophers Problem

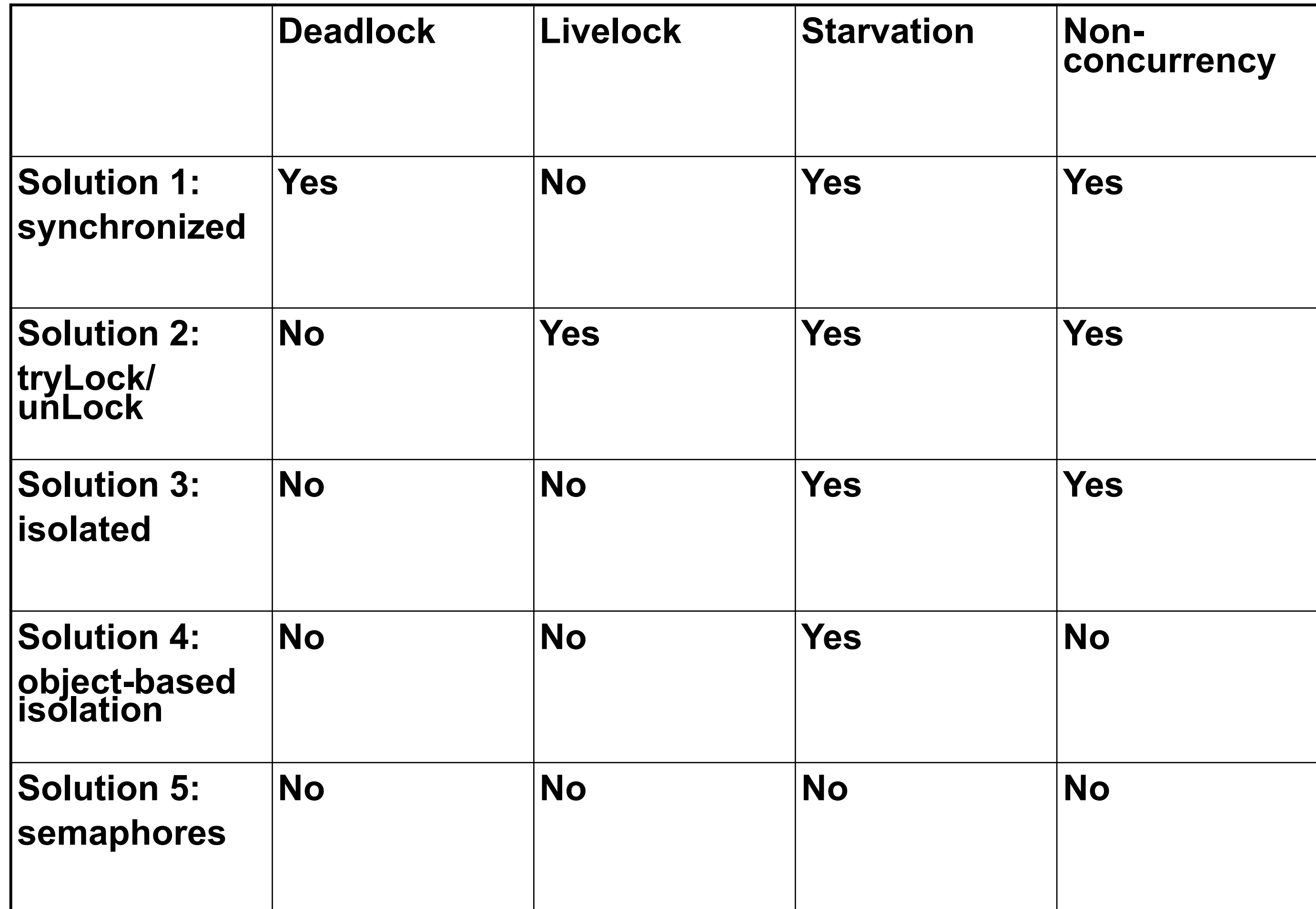

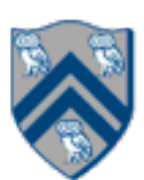

# Acknowledgements for Today's Lecture

- "Principles of Parallel Programming", Calvin Lin & Lawrence Snyder [—Includes resources available at http://www.pearsonhighered.com/educator/academic/product/](http://www.pearsonhighered.com/educator/academic/product/0,3110,0321487907,00.html) 0,3110,0321487907,00.html
- "Parallel Architectures", Calvin Lin —Lectures 5 & 6, CS380P, Spring 2009, UT Austin —http://www.cs.utexas.edu/users/lin/cs380p/schedule.html
- Anshul Gupta, George Karypis, and Vipin Kumar, Addison-Wesley, 2003

• Slides accompanying Chapter 6 of "Introduction to Parallel Computing", 2nd Edition, Ananth Grama,

[—http://www-users.cs.umn.edu/~karypis/parbook/Lectures/AG/chap6\\_slides.pdf](http://www-users.cs.umn.edu/~karypis/parbook/Lectures/AG/chap6_slides.pdf)

• MPI slides from "High Performance Computing: Models, Methods and Means", Thomas Sterling, CSC

7600, Spring 2009, LSU

[—http://www.cct.lsu.edu/csc7600/coursemat/index.html](http://www.cct.lsu.edu/csc7600/coursemat/index.html)

- mpiJava home page: <http://www.hpjava.org/mpiJava.html>
- MPI lectures given at Rice HPC Summer Institute 2009, Tim Warburton, May 2009

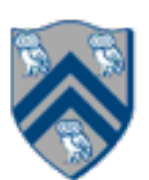

## Organization of a Shared-Memory Multicore Symmetric Multiprocessor (SMP)

Memory hierarchy for a single Intel Xeon (Nehalem) Quad-core processor chip

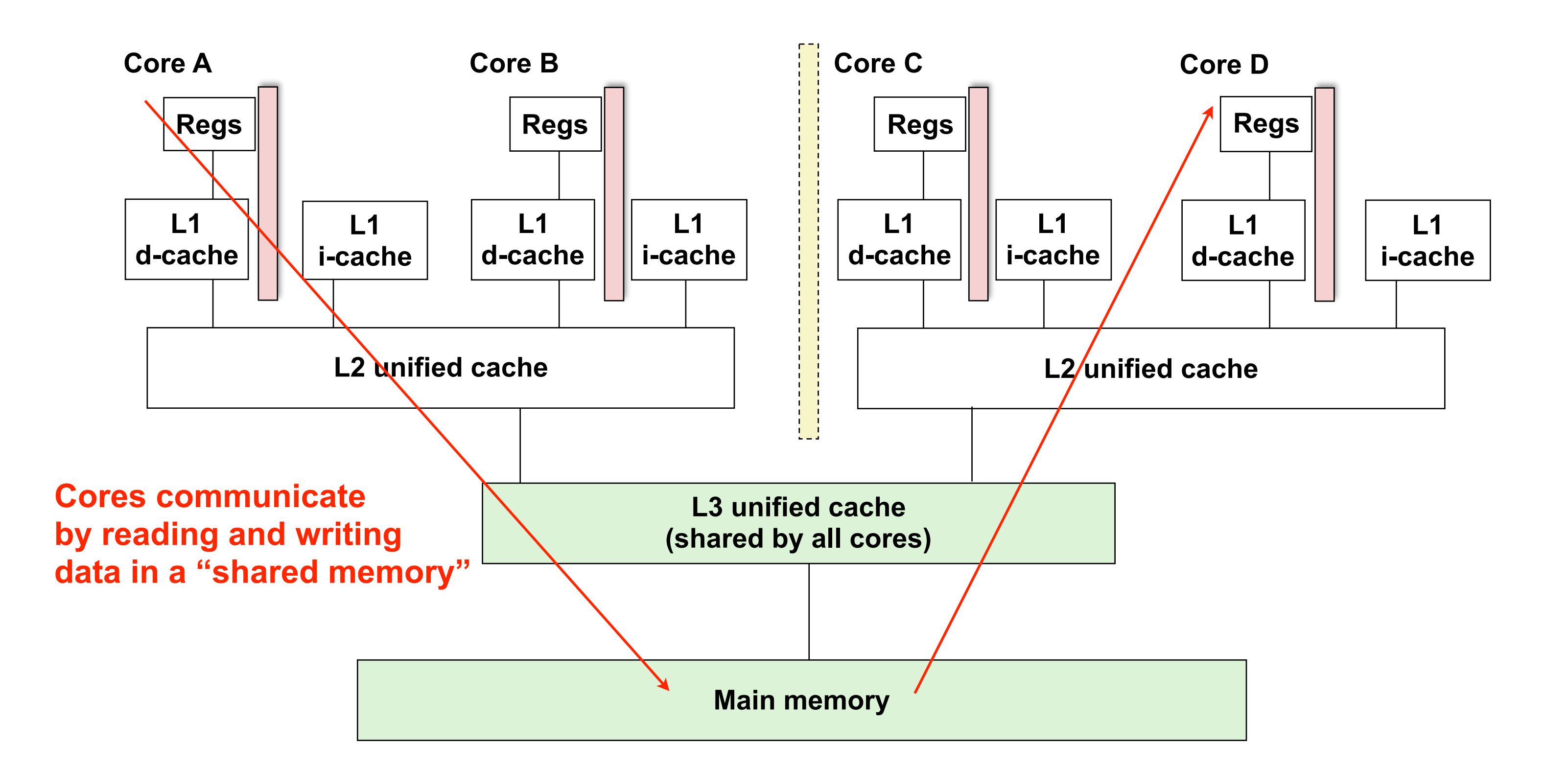

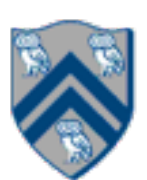

### What is the cost of a Memory Access? An example Memory Hierarchy

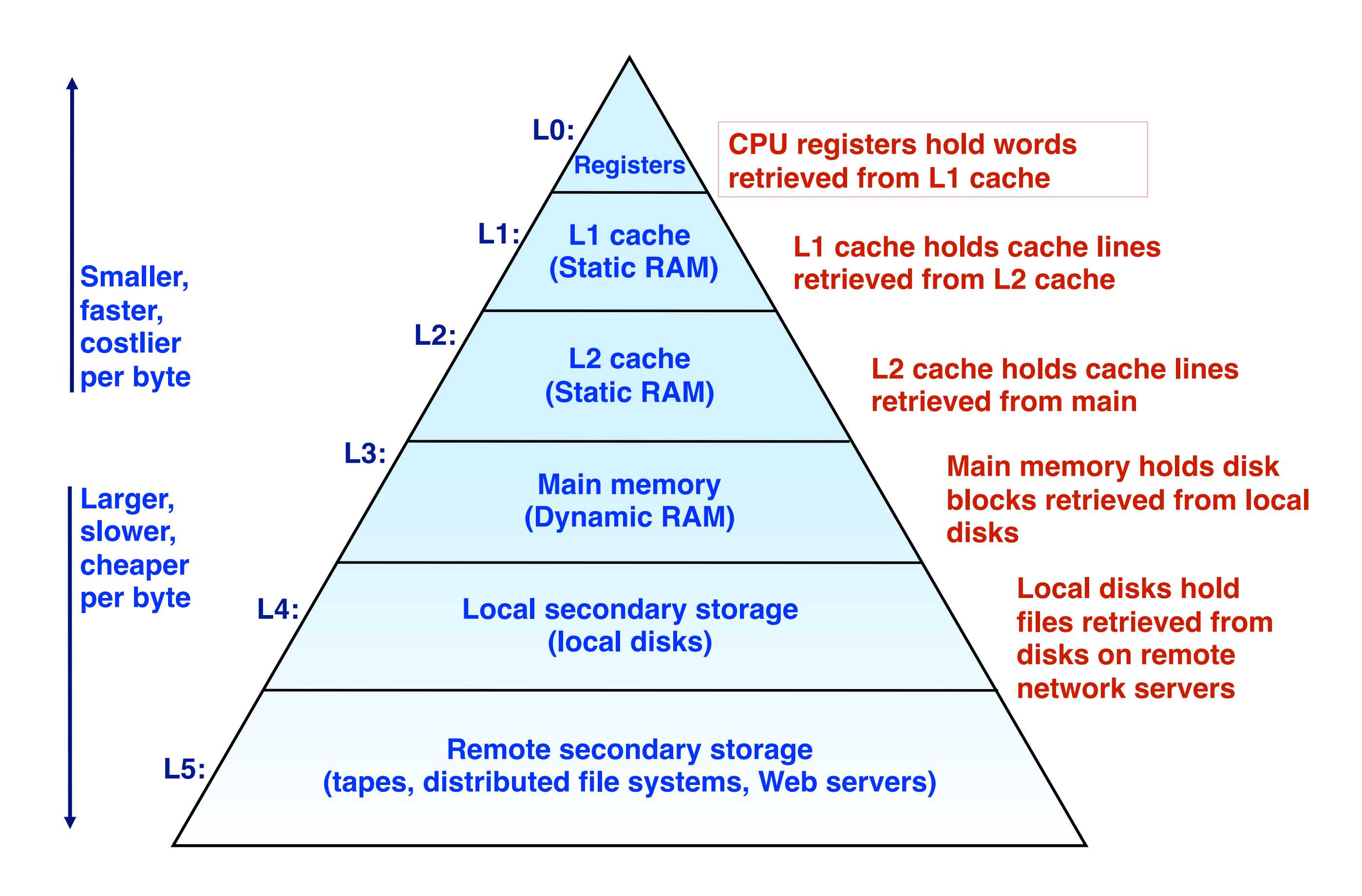

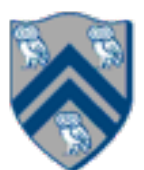

# Organization of a Distributed-Memory Multiprocessor

Figure (a)

- Host node  $(P_c)$  connected to a cluster of processor nodes  $(P_0 \ldots P_m)$
- Processors  $P_0$  ...  $P_m$  communicate via an interconnection network which could be standard TCP/IP (e.g., for Map-Reduce) or specialized for high performance communication (e.g., for scientific computing)
- Figure (b)
- Each processor node consists of a processor, memory, and a Network Interface Card (NIC) connected to a router node (R) in the interconnect

 $(a)$ 

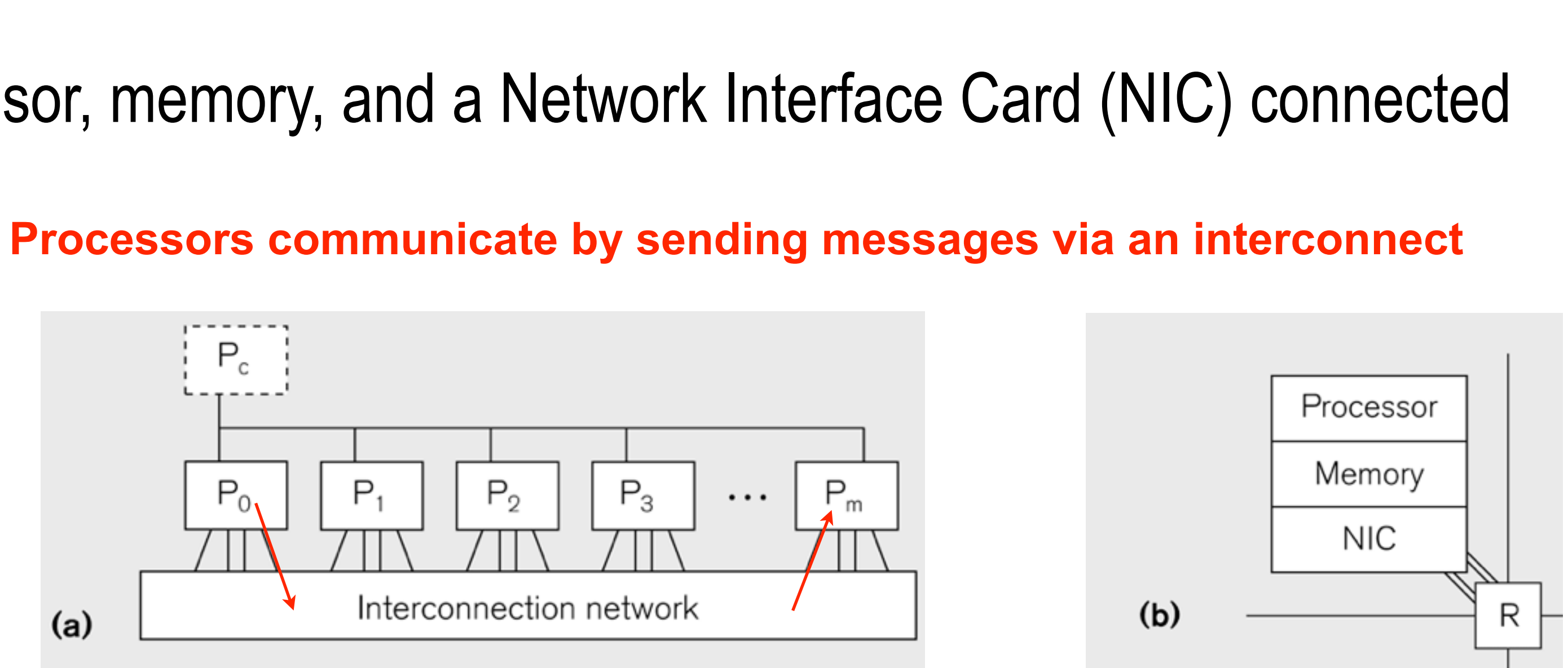

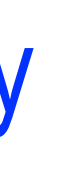

# Message Passing for Distributed-Memory Multiprocessors

- The logical view of a machine supporting the message-passing paradigm consists of *p processes*, each with its own exclusive address space, that are capable of executing on different nodes in a distributed-memory multiprocessor
	- 1.Each data element must belong to one of the partitions of the space; hence, data must be explicitly partitioned and placed.
	- 2.All interactions (read-only or read/write) require cooperation of two processes the process that has the data and the process that wants to access the data.
- These two constraints, while onerous, make underlying costs very explicit to the programmer.
- In this loosely synchronous ("bulk synchronous") model, processes synchronize infrequently to perform interactions. Between these interactions, they execute completely asynchronously.

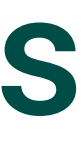

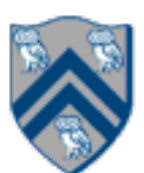

## Data Distribution: Local View in Distributed-Memory Systems

### **Distributed memory**

- Each process sees a local address space
- Processes send messages to communicate with other processes

### Data structures

- Presents a Local View instead of Global View
- Programmer must make the mapping

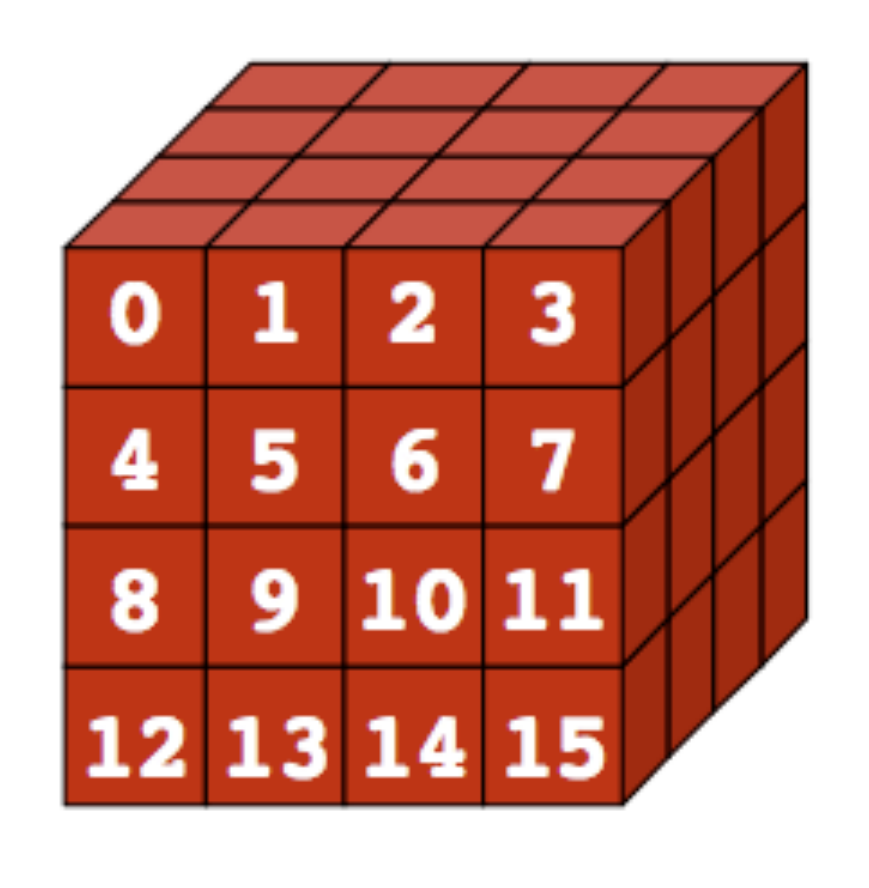

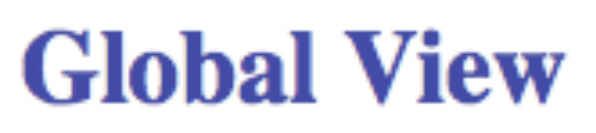

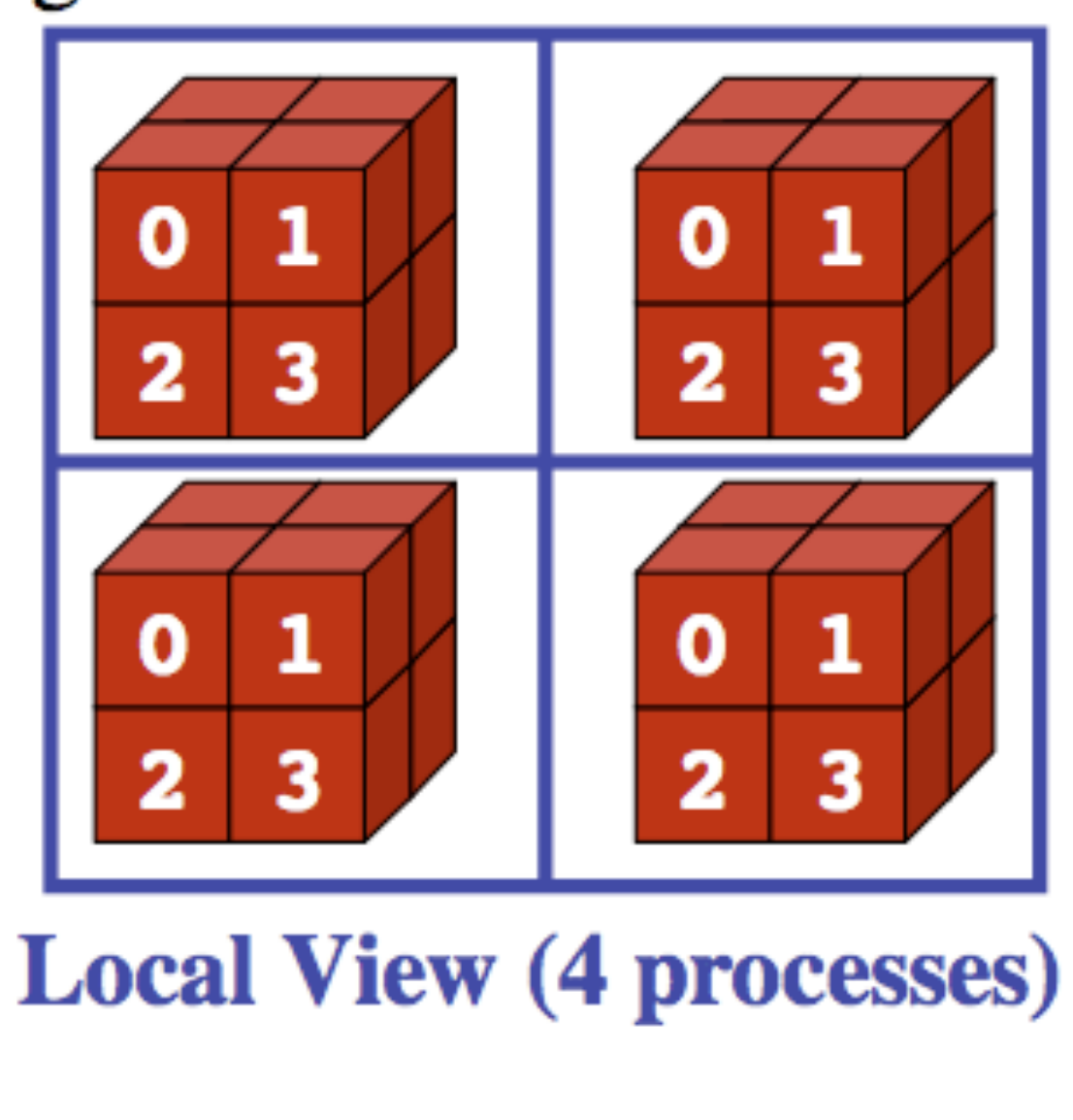

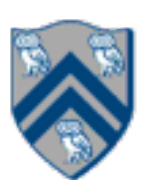

## MPI: The Message Passing Interface

- The Message Passing Interface (MPI) standard was designed to exploit high-performance interconnects
	- —MPI was standardized in the early 1990s by the MPI Forum—a substantial consortium of vendors and researchers
		- <http://www-unix.mcs.anl.gov/mpi>
	- Java support is available from a research project, mpiJava, developed at Indiana University 10+
	- —It is an API for communication between nodes of a distributed memory parallel computer —The original standard defines bindings to C and Fortran (later C++)
		- years ago

<http://www.hpjava.org/mpiJava.html>

• Most MPI programs are written using the single program multiple data (SPMD) model

- SPMD: Single Program Multiple Data
- Run the same program on P processing elements (PEs)
- Use the "rank" ... an ID ranging from 0 to (P-1) ... to determine what computation is performed on what data by a given PE

 $\Rightarrow$  you can think of the rank as the index of an implicit foralls across all PEs

- Different PEs can follow different paths through the same code
- Convenient pattern for hardware platforms that are not amenable to efficient forms of dynamic task parallelism

—General-Purpose Graphics Processing Units (GPGPUs)

—Distributed-memory parallel machines

• Key design decisions --- how should data and computation be distributed across PEs?

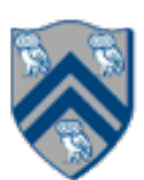

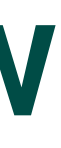

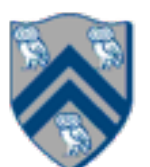

# Using Single Program Multiple Data model with a Local View

### **SPMD** code

- Write one piece of code that executes on each processor

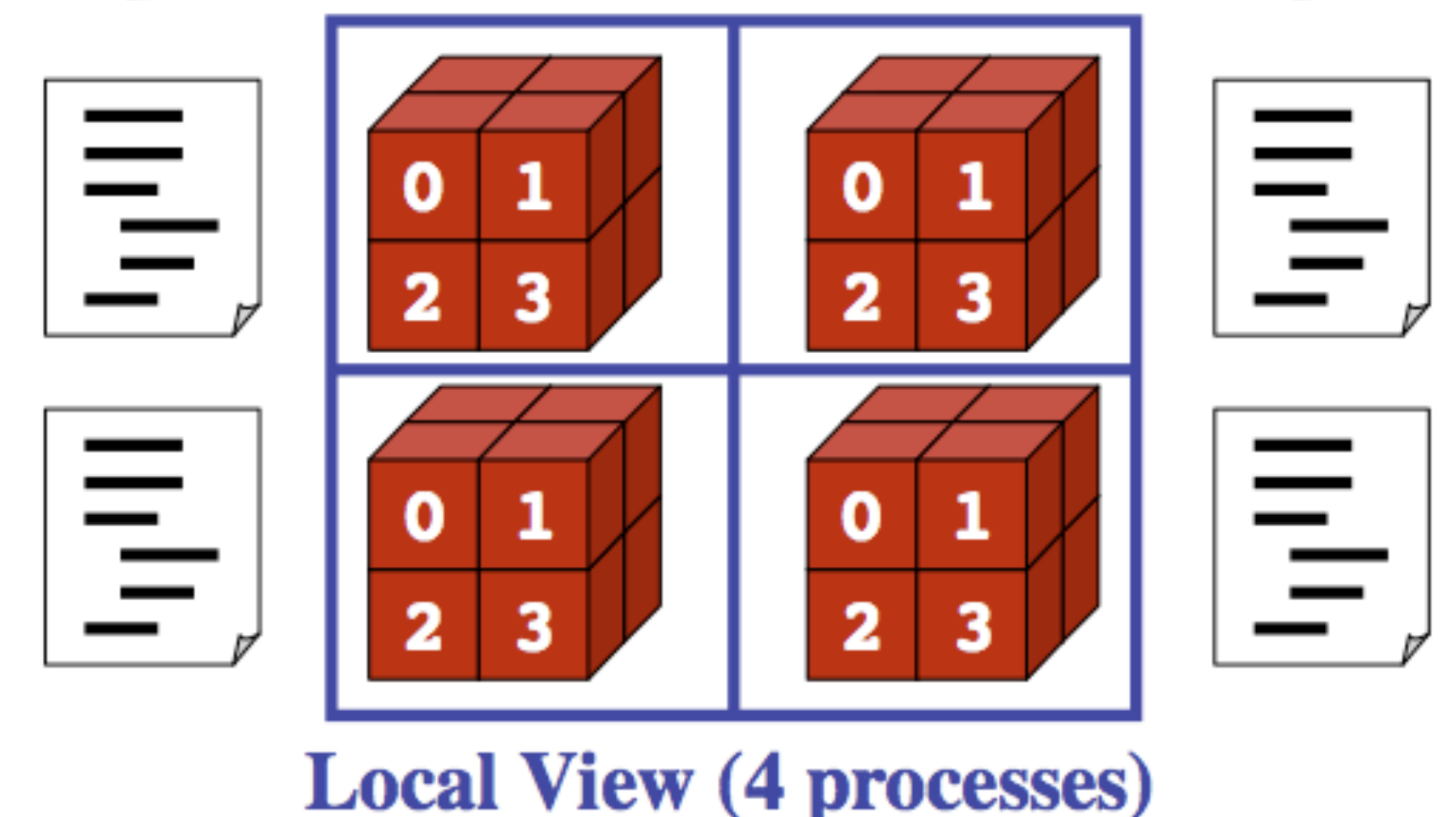

•Processors must communicate via messages for non-local data accesses

with mpiJava

• Similar to communication constraint for actors — except that we allow hybrid combinations of task parallelism and actor parallelism in HJlib, but there is no integration (as yet) of HJlib or Java ForkJoin

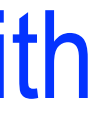

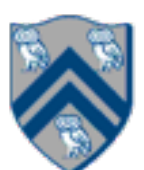

- •MPI.Init(args)
	- —initialize MPI in each process
- •MPI.Finalize()

—rank of this process in COMM\_WORLD communicator • Note:

—terminate MPI

•MPI.COMM\_WORLD.Size()

—number of processes in COMM\_WORLD communicator

•MPI.COMM\_WORLD.Rank()

— COMM\_WORLD is the default communicator that includes all N processes, and numbers them with ranks from 0 to N-1

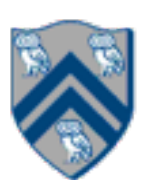

# Our First MPI Program (mpiJava)

```
is enclosed in an
"forall" --- each
s runs a separate
ie of main() with
variable" = myrank
```

```
4. // Init() be called before other MPI calls
```

```
er is " + myrank);
```
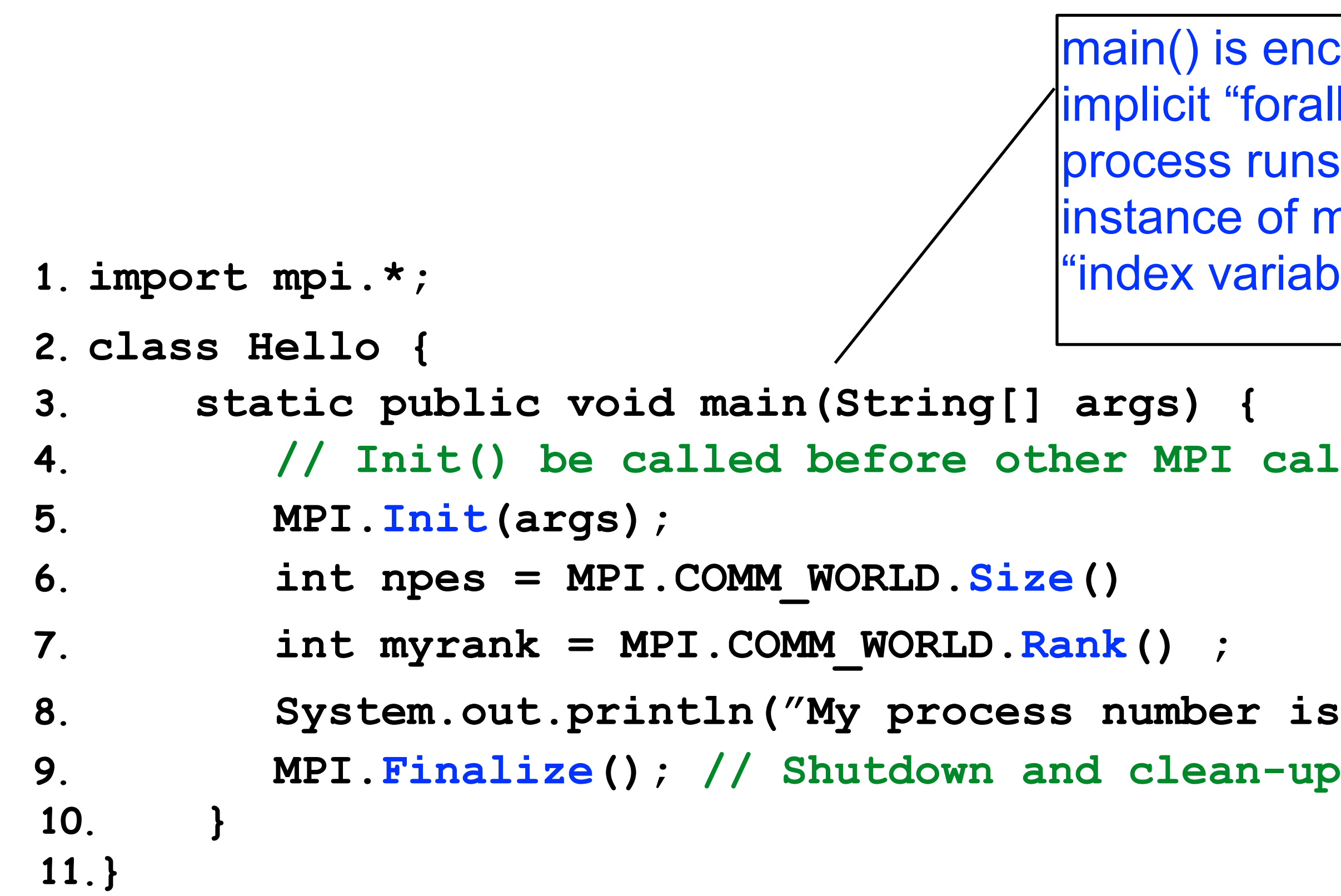

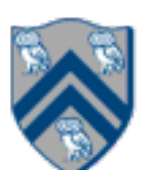

—*Communicator registration is like phaser registration, except that MPI does not support* 

- Communicator is an internal object *dynamic creation of new processes in a communicator*
- MPI programs are made up of communicating processes
- Each process has its own address space containing its own attributes such as rank, size (and argc, argv, etc.)
- MPI provides functions to interact with it
- Default communicator is MPI.COMM\_WORLD
	- —All processes are its members
	- —It has a size (the number of processes)
	- —Each process has a rank within it
	- —Can think of it as an ordered list of processes
- Additional communicator(s) can co-exist
- A process can belong to more than one communicator
- Within a communicator, each process has a unique rank

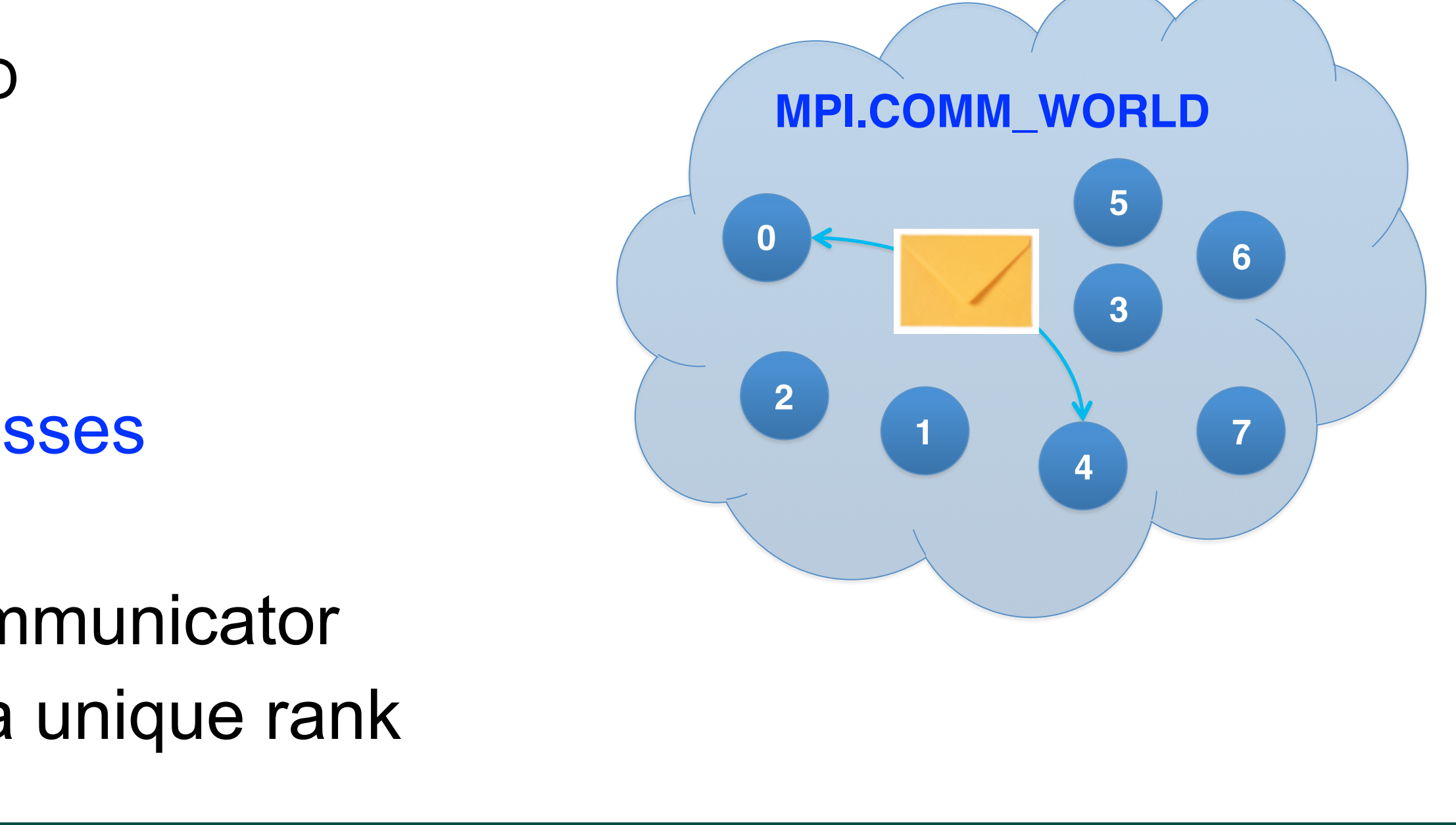

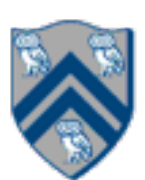

## Adding Send and Recv to the Minimal Set of MPI Routines

- •MPI.Init(args)
	- —initialize MPI in each process
- •MPI.Finalize()
	- —terminate MPI
- •MPI.COMM\_WORLD.Size()
	- —number of processes in COMM\_WORLD communicator
- •MPI.COMM\_WORLD.Rank()
	- —rank of this process in COMM\_WORLD communicator
- •MPI.COMM\_WORLD.Send()
	- —send message using COMM\_WORLD communicator
- •MPI.COMM\_WORLD.Recv()

—receive message using COMM\_WORLD communicator

**Pointtopoint communication**

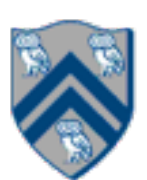

# MPI Blocking Point to Point Communication: Basic Idea

- •A very simple communication between two processes is: —process zero sends ten doubles to process one
- In MPI this is a little more complicated than you might expect
- •Process zero has to tell MPI: —to send a message to process one —that the message contains ten entries<br>—the entries of the message are of type double<br>—the message has to be tagged with a label (integer number)
- •Process one has to tell MPI: —to receive a message from process zero
	-
	-
	-

—that the message contains ten entries<br>—the entries of the message are of type double<br>—the label that process zero attached to the message

 Datatype type, int dest, int tag); Datatype type, int src, int tag);

• The arguments buf, offset, count, type describe the data buffer to be sent and received.

- Send and Recv methods in Comm object: void Send(Object buf, int offset, int count, Status Recv(Object buf, int offset, int count,
- 
- Both Send() and Recv() are blocking operations ==> potential for deadlock! — Send() waits for a matching Recv() from its dest rank with matching type and tag — Recv() waits for a matching Send() from its src rank with matching type and tag — The Recv() method also returns a Status value, discussed later.

— Analogous to a phaser-specific next operation between two tasks registered in SIG\_WAIT mode

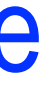

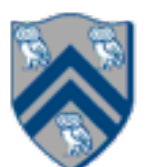

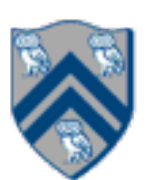

## Example of Send and Recv

```
1.import mpi.*;
2.class myProg {
3. public static void main( String[] args ) {
4. int tag0 = 0; int tag1 = 1;
5. MPI.Init( args ); // Start MPI computation
6. if ( MPI.COMM WORLD.rank() == 0 ) { // rank 0 = sender7. int loop[ ] = new int[1]; loop[0] = 3;8. MPI.COMM_WORLD.Send( "Hello World!", 0, 12, MPI.CHAR, 1, tag0 );
9. MPI.COMM WORLD.Send( loop, 0, 1, MPI.INT, 1, tag1 );
10. } else { // rank 1 = receiver11. int loop[] = new int[1]; char msg[] = new char[12];
12. MPI.COMM WORLD.Recv( msg, 0, 12, MPI.CHAR, 0, tag0 );
13. MPI.COMM_WORLD.Recv( loop, 0, 1, MPI.INT, 0, tag1 );
14. for ( int i = 0; i < log[0]; i++ )
15. System.out.println( msg );
16. }
17. MPI.Finalize( ); // Finish MPI computation
18. }
19.}
Send() and Recv() calls are blocking operations
```
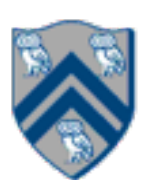

## Announcements & Reminders

- Hw #4 (Checkpoint #1) is due by Monday, April 13th at 11:59pm
- •Quiz for Unit 7 is due Friday, April 17th at 11:59pm

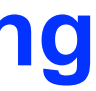

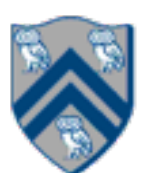

## Worksheet #31: MPI send and receive

**In the space below, indicate what values you expect the print statement in line 10 to output, assuming** 

# **that the program is executed with two MPI processes.**

```
1. int a[], b[];
2. ...
3. if (MPI.COMM WORLD.rank() == 0) {
4. MPI.COMM WORLD.Send(a, 0, 10, MPI.INT, 1, 1);
5. MPI.COMM_WORLD.Send(b, 0, 10, MPI.INT, 1, 2);
6. }
7. else {
8. Status s2 = MPI.COMM WORLD.Recv(b, 0, 10, 10, 10, MPI.INT, 0, 2);
9. Status s1 = \text{MPI}.\text{COMM} WORLD.Recv(a, 0, 10, MPI INT, 0, 1);
10. System.out.println("a = " + a + " ; b = " + b);
11.}
12. …
```